*Conjecture de Syracuse © Pierre Lantagne Enseignant retraité du Collège de Maisonneuve*

Ce document Maple repond à un exercice de technologie de mon cahier de notes pour le cours EED. Dans ce cahier, l'exposé des méthodes d'approximations successives que sont les méthodes de bissection, d'interpolation et de Newton-Raphson est l'occasion d'initier les élèves aux stuctures informatiques de contôle.

Bonne lecture à tous !

Ce document Maple est exécutable avec la version 2020.1

```
> 
restart;
> 
with(plots,setoptions):
  setoptions(size=[300,300]);
```
La conjecture de Syracuse concerne la suite de Syracuse définie de la manière suivante:

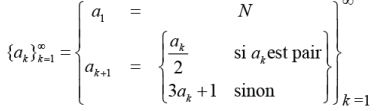

Cette conjecture a été énoncée en 1937 par Lothar Collatz, mathématicien allemand. Il semble que, quelle que soit la valeur du premier terme  $a_1$ , cette suite récurrente finira par boucler ainsi

```
\ldots 1, 4, 2, 1, 4, 2, 1, 4, 2, 1\ldots
```
À ce jour (2016), on n'a jamais trouvé de suite définie ainsi qui n'aboutisse pas à 1 et, par suite, au cycle trivial ...  $, 1, 4, 2, \ldots$ 

Cette observation non encore démontrée s'appelle la *conjecture de Syracuse* ou *conjecture de Collatz*, aussi connue sous le nom de conjecture du 3*n*+1 dans les pays anglo-saxons, de *conjecture d'Ulam* ou de *suite de Hailstone*. En date du 5 août 2005, le Département d'électronique et des communications de l'université d'Aveiro, au Portugal, a procédé au calcul d'une suite de Syracuse avec tous les entiers jusqu'à l'entier  $6.2^{58} = 1729382$ 256 910 270 464.

Le 18 janvier 2009, l'entier 20 $2^{58}$  a été atteint. Il y a eu arrêt des calculs mais seront repris peut-être en 2016. Aucun contre-exemple n'a été trouvé à ce jour.

Par exemple, en commençant avec  $N=6$ , nous obtenons la suite 6, 3, 10, 5, 16, 8, 4, 2, 1, 4, 2, 1, ... La conjecture de Collatz dit que l'on finira toujours par avoir le nombre 1, indépendamment de la valeur de départ *N*. Cela revient à dire que toute suite de Syracuse  $a_k$  serait cyclique (la valeur 1 fait cycler la règle de récurrence ..., 1, 4,

 $2, 1, 4, 2, 1, 4, 1, ...$ 

La suite de Syracuse avec  $N = 7$  est la suite suivante 7, 22, 11, 34, 17, 52, 26, 13, 40, 20, 10, 5, 16, 8, 4, 2, 1, 4, 2, ...

Cela suggère qu'une suite de Syracuse peut prendre des valeurs assez grandes avant de voir apparaître le premier 1. Les observations graphiques des suites de Syracuse avec  $N = 15$  et  $N = 127$  montrent qu'une telle suite peut

monter assez haut avant de redescendre.

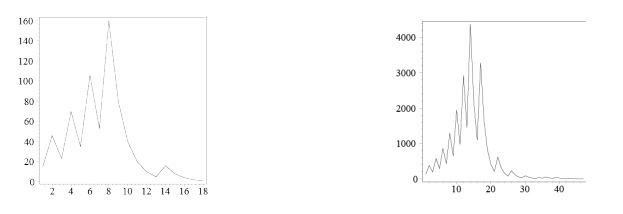

C'est de cette observation qu'est né un certain vocabulaire propre à l'étude des suites de Syracuse. En observant ces graphiques, on a l'impression d'y voir la trajectoire d'une feuille emportée par le vent. Lorsqu'il s'agit des termes eux-mêmes de la suite, on parle donc du vol ou de la trajectoire de la suite.

Pour étudier de telles suites, les mathématiciens ont définit quelques mots de vocabulaire qui caractérisent de telles suites. On définit alors

- l**e vol** ou **la trajectoire** : la liste des termes *a* jusqu'à l'obtention du premier 1. Par exemple, le vol de la suite de Syracuse avec  $N = 7$  est 7, 22, 11, 34, 17, 52, 26, 13, 40, 20, 10, 5, 16, 8, 4, 2, 1.
- **le temps de vol** : c'est le nombre de termes avant l'apparition du premier 1. Il est de 16 pour la suite de Syracuse avec  $N = 7$ .
- **le temps du vol en altitude** : c'est le nombre de termes supérieurs ou égaux à  $a_1$  avant de descendre en dessous de *a* . Autrement dit, c'est l'indice du premier terme strictement inférieur à *a* . Il est de 11 pour la suite de Syracuse avec  $N = 7$ .
- **l'altitude de vol** : c'est la valeur maximale de vol. Elle est de 52 pour la suite de Syracuse avec  $N = 7$ .
- **le facteur d'expansion** : c'est le rapport entre l'altitude maximale et le nombre de départ. Il est de

```
\frac{52}{7} \approx 7,4286 pour la suite de Syracuse avec N = 7.
```
Voici une petite procédure possédant deux paramètres formels. Le premier pour spécifier le premier entier de la suite, et le second, sevant à signifer si l'affichage de la trajectoire est désiré.

```
> 
syracuse:=proc(n::posint,suite::symbol)
Conjecture de Syracuse
    local a,i,Points,Suite,u,v,Vol;
    a:=k->if (k::even) then k/2 else 3*k+1 fi:
    u:=n;
    v:=NULL;
    Vol:=u;
     while u<>1 do
      v:=v,u;
      u:=a(u);
      Vol:=Vol,u;
     od;
    Suite:=suite:
    if Suite=oui then
   printf(`\n%s%d%s%a`,`Suite de Syracuse avec N = `,n,` est : \n`,
```

```
[Vol]);
     fi;
     Points:=zip((x,y)->[x,y],[seq(k,k=1..nops([Vol]))],[Vol]);
     for i from 1 to nops([Vol]) while Vol[i] >= Vol[1] do
       NULL
     end do;
    printf(`\n\n%s%d`,`Le temps de vol: `,nops([Vol])-1);
     printf(`\n%s%d`,`Le temps de vol en altitude: `,i-2);
    printf(`\n%s%d`,`L'altitude maximale de vol: `,max(Vol));
     print(plot(Points,color=black,labels=[``,``],axesfont=[TIMES,ROMAN,
   8],axis[2] = [gridlines = [10, linestyle = dot,thickness = 0, 
   subticks = false, color = grey]])):
   end:
Premier exemple de vol avec N = 27.
 > 
syracuse(27,oui);
Suite de Syracuse avec N = 27 est : 
[27, 82, 41, 124, 62, 31, 94, 47, 142, 71, 214, 107, 322, 161, 484, 242, 121, 364, 
182, 91, 274, 137, 412, 206, 103, 310, 155, 466, 233, 700, 350, 175, 526, 263, 790,
395, 1186, 593, 1780, 890, 445, 1336, 668, 334, 167, 502, 251, 754, 377, 1132, 566,
283, 850, 425, 1276, 638, 319, 958, 479, 1438, 719, 2158, 1079, 3238, 1619, 4858, 
2429, 7288, 3644, 1822, 911, 2734, 1367, 4102, 2051, 6154, 3077, 9232, 4616, 2308, 
1154, 577, 1732, 866, 433, 1300, 650, 325, 976, 488, 244, 122, 61, 184, 92, 46, 23,
70, 35, 106, 53, 160, 80, 40, 20, 10, 5, 16, 8, 4, 2, 1]
Le temps de vol: 111
Le temps de vol en altitude: 95
L'altitude maximale de vol: 9232
                             80
                             70
                             600
                             40(30200Un deuxième exemple de vol avec N = 154.
 > 
syracuse(54,oui);
Suite de Syracuse avec N = 54 est : 
[54, 27, 82, 41, 124, 62, 31, 94, 47, 142, 71, 214, 107, 322, 161, 484, 242, 121, 
364, 182, 91, 274, 137, 412, 206, 103, 310, 155, 466, 233, 700, 350, 175, 526, 263,
790, 395, 1186, 593, 1780, 890, 445, 1336, 668, 334, 167, 502, 251, 754, 377, 1132,
566, 283, 850, 425, 1276, 638, 319, 958, 479, 1438, 719, 2158, 1079, 3238, 1619, 
4858, 2429, 7288, 3644, 1822, 911, 2734, 1367, 4102, 2051, 6154, 3077, 9232, 4616, 
2308, 1154, 577, 1732, 866, 433, 1300, 650, 325, 976, 488, 244, 122, 61, 184, 92, 
46, 23, 70, 35, 106, 53, 160, 80, 40, 20, 10, 5, 16, 8, 4, 2, 1]
Le temps de vol: 112
```

```
Conjecture de Syracuse -- 2020-11-28
```
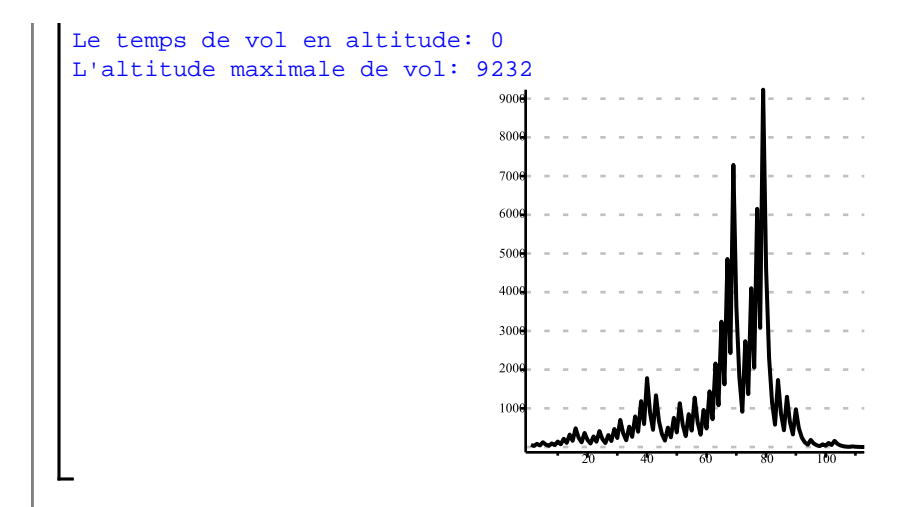

Le nombre  $N = 77671$  détient le record en altitude pour les nombres inférieurs à 100 000. Le temps de vol est de 231 et son altitude est de 1570824736.

```
> 
syracuse(77671,non);
Le temps de vol: 231
Le temps de vol en altitude: 170
L'altitude maximale de vol: 1570824736
                                           1.4 \times 101.2 \times 101 \times 108 \times 106 \times 104 \times 12 \times 10
```
Une nouvelle suite de Syracuse record pour un nombre inférieur à  $2^{72}$  a été découverte sur le projet 3x+1@home grâce à l'un des ordinateurs de Pithèque, éminent membre de l'Alliance Francophone et de l'Equipe de la Science.

Cette suite de Syracuse débute avec le nombre entier 2 361 235 441 021 745 907 775, et le nombre 1 n'est atteint qu'au bout de 2284 opérations. C'est la 55ème suite de Syracuse avec temps de vol supérieur à 2100 étapes découverte sur le projet  $3x+1$ @home (http://www.boinc-af.org/index.php)

```
> 
syracuse(2361235441021745907775,non);
Le temps de vol: 2284
Le temps de vol en altitude: 51
L'altitude maximale de vol: 97011420251236135298062864
```
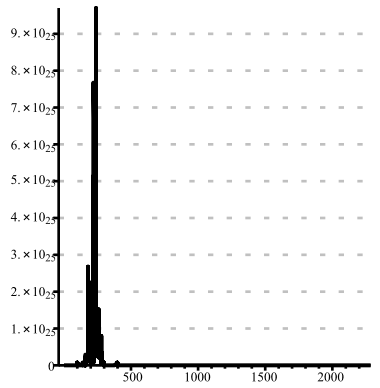

Record d'altitude maximale de vol est obtenu avec  $N = 1980976057694848447$ . Ce nombre a été trouvé en 2008 par Tomás Oliveira e Silva, de l'université d'Aveiro.

## **> syracuse(1980976057694848447,non);**

```
Le temps de vol: 1475
Le temps de vol en altitude: 1013
L'altitude maximale de vol: 64024667322193133530165877294264738020
```
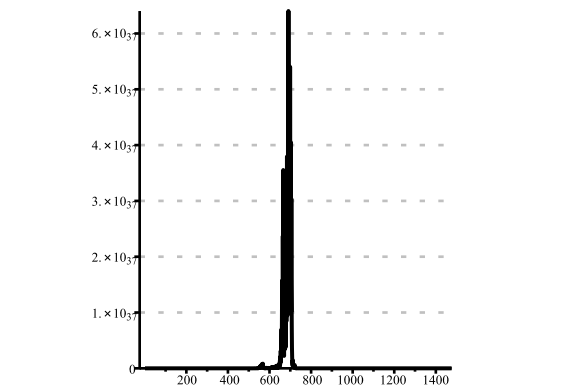

Le 4 mars 2018, un nouveau temps de vol record a été découvert grâce à 3x+1@home. Des temps de vol de 2134 ont été obtenus pour les entiers 2 361 183 297 802 023 766 087 et 2.361.183.302.700.649.353.967. Les participants qui ont fait cette découverte sont respectivement : l'américain biodoc (TeAm AnandTech) et le français zz-fab (L'Alliance Francophone, membre du forum Hardware.fr et des Roadrunners)

## **> syracuse(2361183297802023766087,non);**

Le temps de vol: 2134 Le temps de vol en altitude: 23 L'altitude maximale de vol: 25730662769903100968304551152

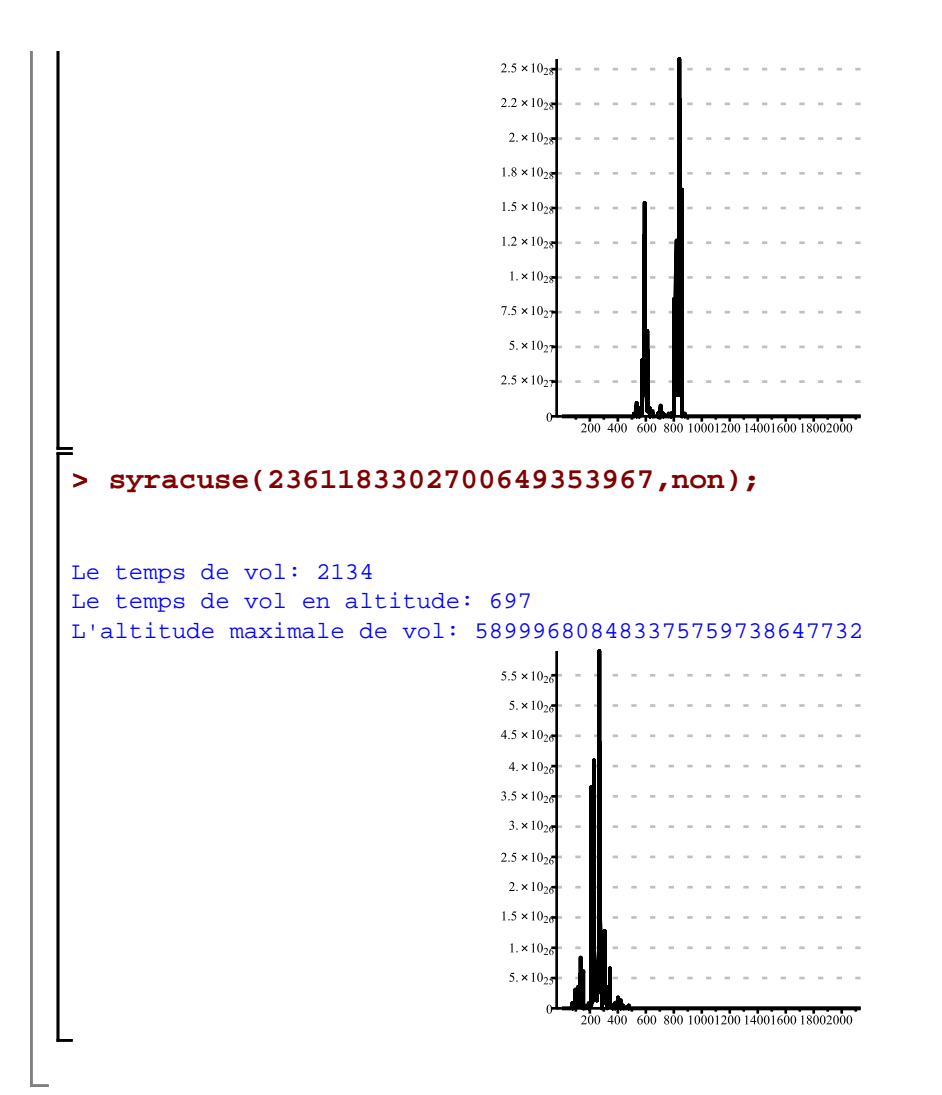